## **Perceptron Learning Worksheet**

## Algorithm:

- 1. Initialize starting weights randomly
- 2. Do until you want to stop (*typically when accuracy is good enough or weights stop changing*):
	- a. for each training example  $(x, y)$ :
		- i. use NN to get prediction of  $h(x)$
		- ii. if h(x) differs from y, update all weights:
		- iii.  $w[i] = w[i] + (y h(x)) * x[i]$
	- b. compute accuracy over entire training data = (# predicted correctly)/(# of training examples)

Training data

- **x1 x2 y**
- 0 0 0
- 0 1 0
- 1 0 0
- 1 1 1

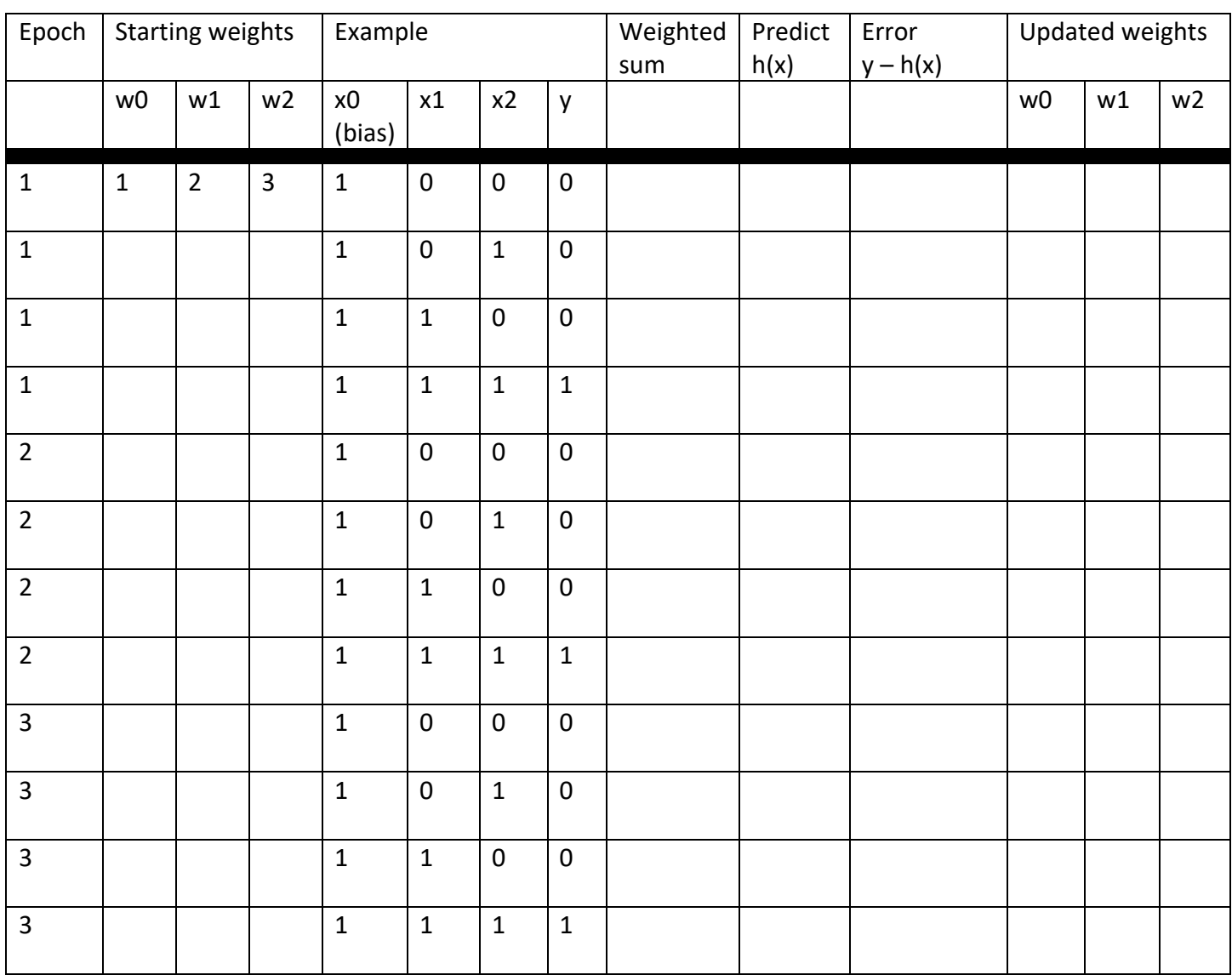